## **Lzy - Jestes jaki jestes (2002)**

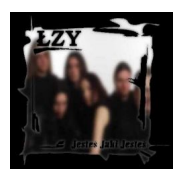

Written by bluelovers and by bluelovers and by bluelovers and by bluelovers and by bluelovers and by bluelovers

 *1. Jestem jaka jestem 2. Nie łatwo, pożegnanie 3. Anastazja, jestem 4. Ja nie lubię nikogo 5. Dziś nie będziesz mój play 6. Bez sensu, nieważne 7. Osiem serc 8. Kocham, to nic dziś nie znaczy 9. Lukrecja 10. Jestem dilerem 11. Gdy na was patrzę play*

 *12. Nocami i dniami, a teraz czasam[i 13](http://www.box.net/shared/0mqty7vcl8). Nadzieja nie dla mnie 14. Bonus*  Skład zespołu \* Anna Wyszkoni – wokal \* Adam Konkol – gitara \* Rafał Trzaskalik – gitara \* [Arka](http://www.box.net/shared/yzaz9jj2oe)diusz Dzierżawa – gitara basowa \* Dawid Krzykała – perkusja \* Adrian Wieczorek – instrumenty klawiszowe

Piosenki na tej płycie powstały w bardzo krótkim czasie (zaledwie 3 miesiące). Założeniem było, aby płyta była bardziej gitarowa i "surowa" - koncertowa. Zespół wpadł na pomysł umieszczenia lustra na okładce co też się stało jednak tylko przy limitowanej edycji 20 tys.

Płytę nagrano w dniach 18-03-2002 do 10-04-2002. Zespół przez pierwsze dwa tygodnie zaszył się w Studio DR w Wiśle i tylko w niektóre dni wyjeżdżał na koncerty. W ostatni tydzień zespół przeniósł się do gdańskiego studia Elektra gdzie dokończył nagrywanie płyty. Zespół nie uczestniczył w miksach czego bardzo żałuje. W miksach nie uczestniczył również Adam Toczko tylko w tzw. "szlifach". Założenie brzmienia płyty zostało jednak zrealizowane. Płyta brzmi surowo, gitarowo (rockowo).

Dnia 08.10.2002 płyta "Jesteś Jaki Jesteś" osiągnęła status złotej płyty. --- lzy.pl

download: uploaded ziddu gett 4shared divshare

back

Written by bluelovers and by bluelovers and by bluelovers and by bluelovers and by bluelovers and by bluelovers